МИНИСТЕРСТВО НАУКИ И ВЫСШЕГО ОБРАЗОВАНИЯ РОССИЙСКОЙ ФЕДЕРАЦИИ МИНИСТЕРСТВО ОБРАЗОВАНИЯ И НАУКИ РЕСПУБЛИКИ ТАДЖИКИСТАН МЕЖГОСУДАРСТВЕННОЕ ОБРАЗОВАТЕЛЬНОЕ УЧРЕЖДЕНИЕ ВЫСШЕГО ОБРАЗОВАНИЯ «РОССИЙСКО-ТАДЖИКСКИЙ (СЛАВЯНСКИЙ) УНИВЕРСИТЕТ» ЕСТЕСТВЕННОНАУЧНЫЙ ФАКУЛЬТЕТ КАФЕДРА ИНФОРМАТИКИ И ИФОРМАЦИОННЫХ ТЕХНОЛОГИЙ

> «УТВЕРЖДАЮ» «25» октября 2023 г. . кафедрой к.э.н., доцент <u>/ ееест</u> Лешукович А.И.

## **ФОНД ОЦЕНОЧНЫХ СРЕДСТВ** по учебной дисциплине (модулю) **РАЗРАБОТКА КОМПЬЮТЕРНЫХ ИГР** Направление подготовки - 09.03.03 «Прикладная информатика» **Профиль** - Инженерия программного обеспечения Форма подготовки - очная

Уровень подготовки - бакалавриат

**Душанбе 2023 г.**

## В результате освоения дисциплины « РАЗРАБОТКА КОМПЬЮТЕРНЫХ ИГР» формируются следующие (общекультурные,<br>общепрофессиональные, профессиональные) компетенции обучающегося:

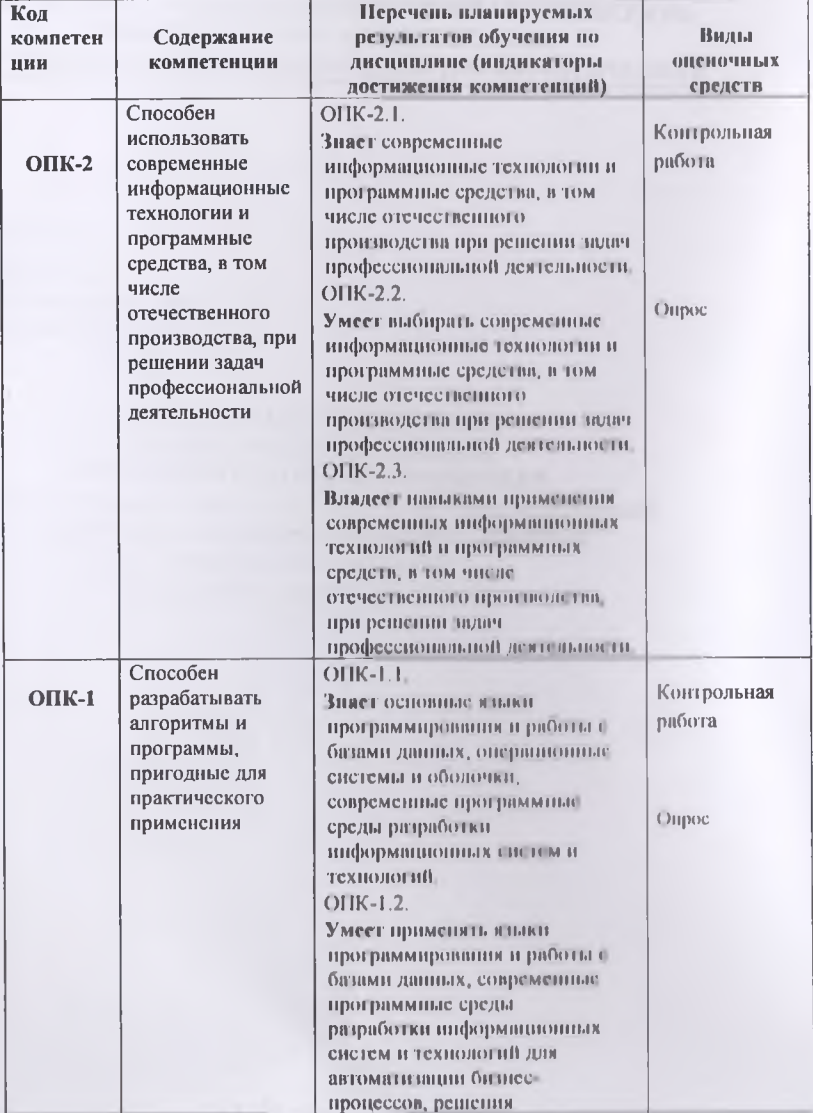

## Общепрофессиональнойые компетенции

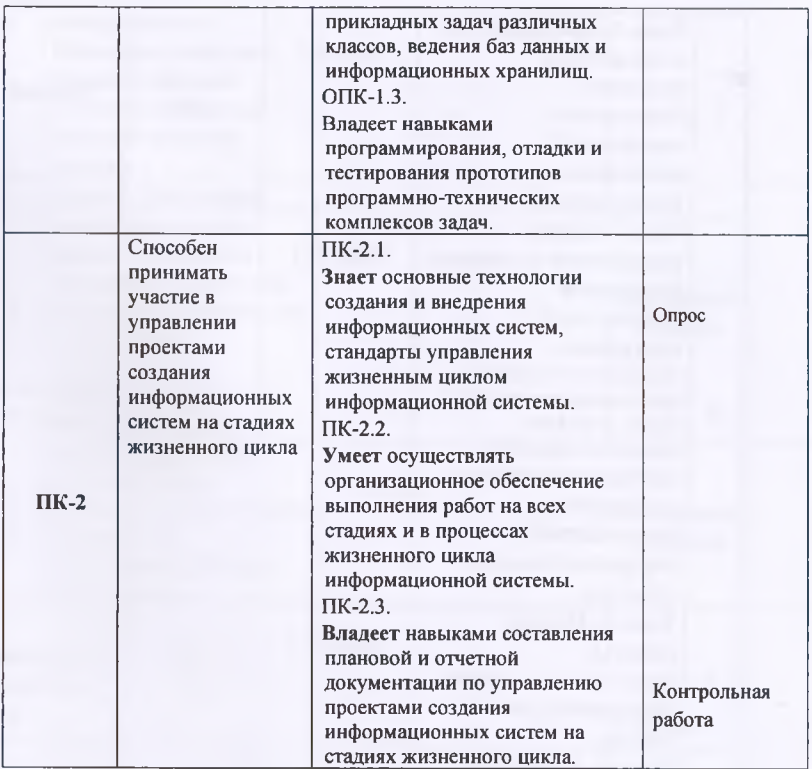

## **ПАСПОРТ ФОНДА ОЦЕНОЧНЫХ СРЕДСТВ**

# **ПАСПОРТ ФОНДА ОЦЕНОЧНЫХ СРЕДСТВ**

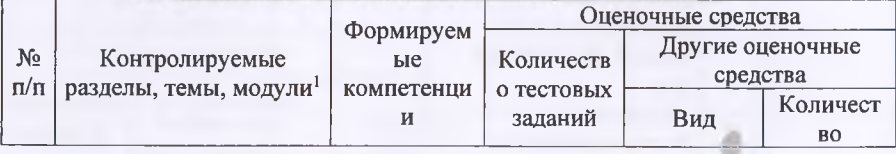

'Наименования разделов, тем, модулей соответствуют рабочей программе дисциплины.

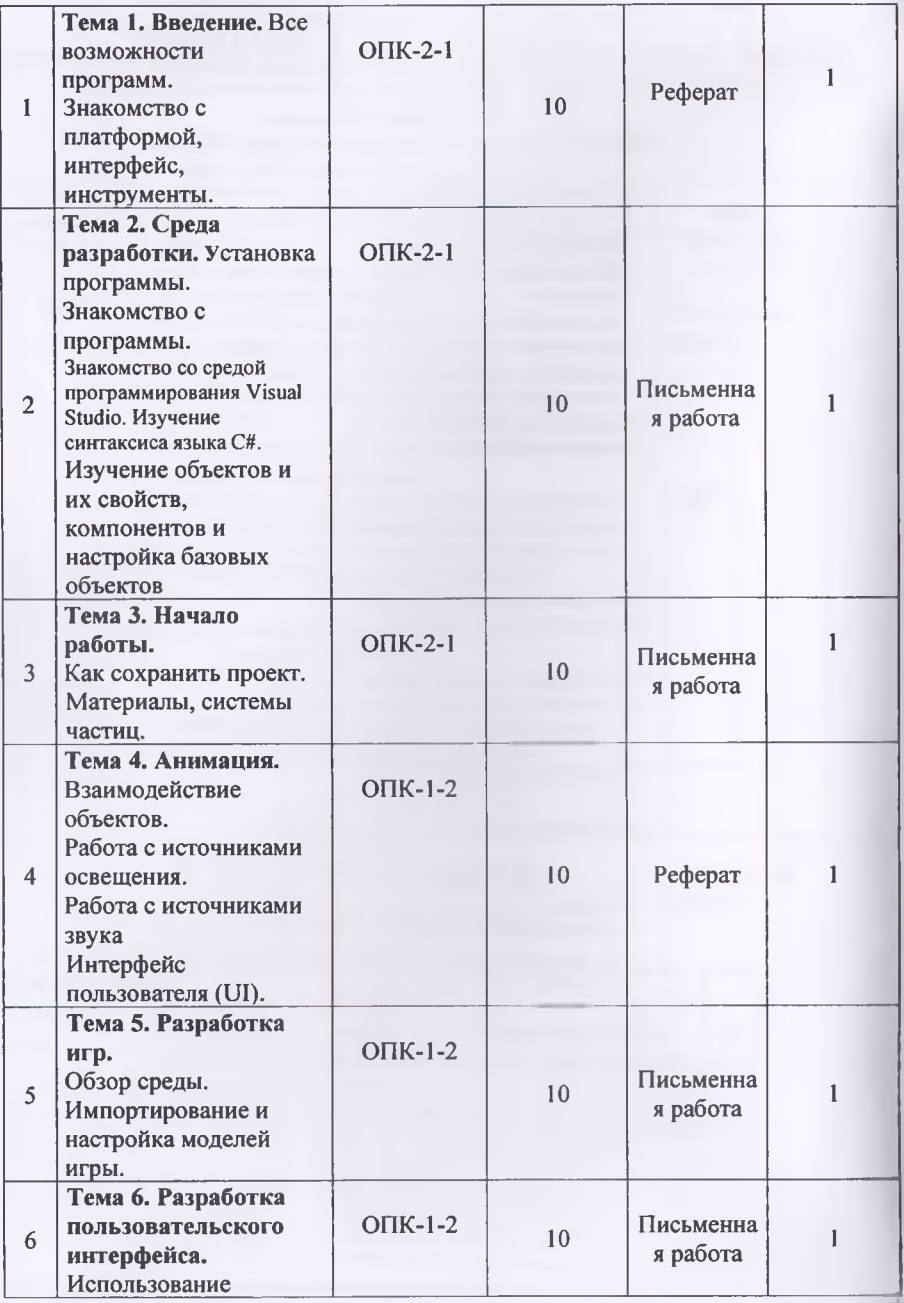

**Contractor** 

Ξ

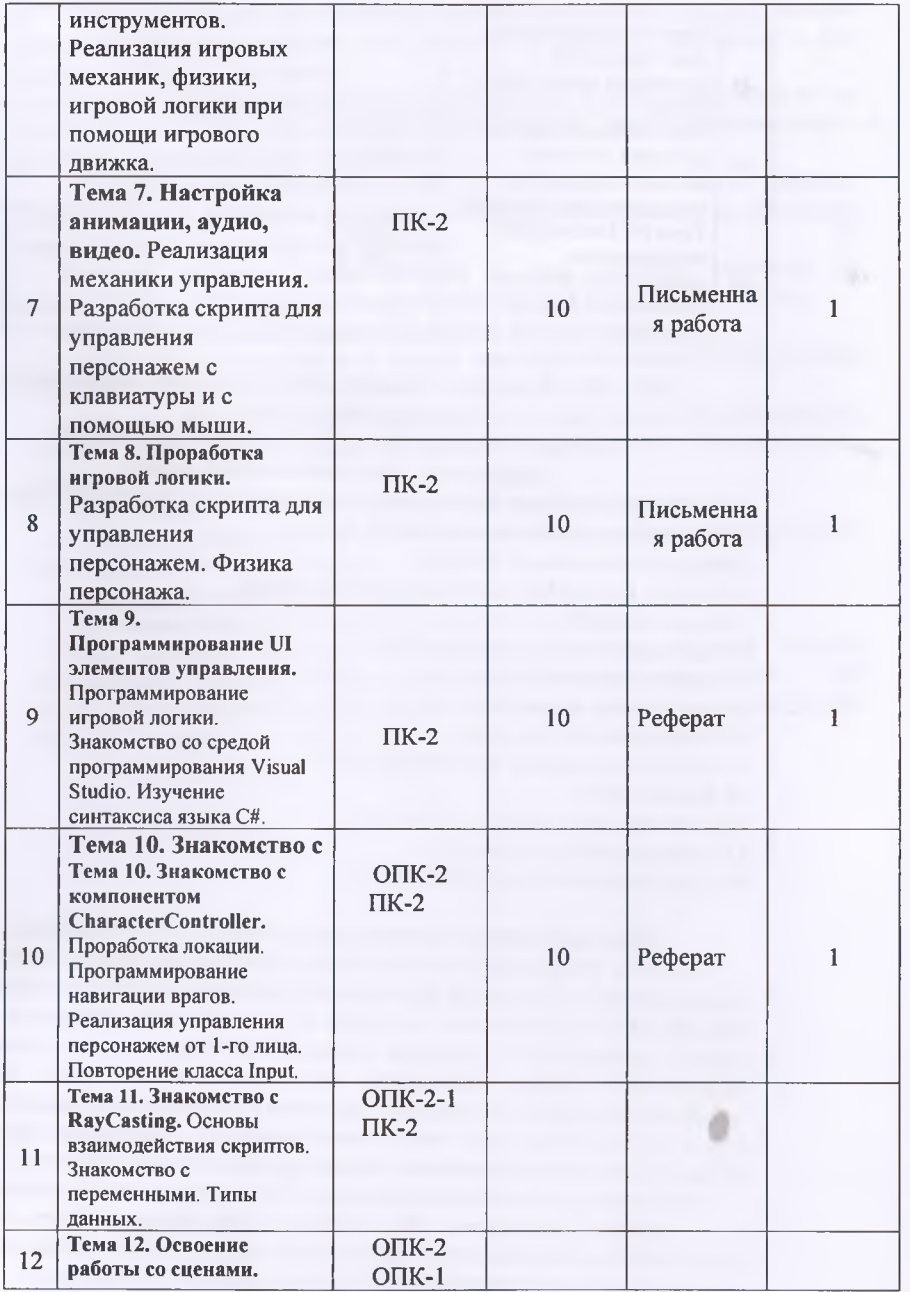

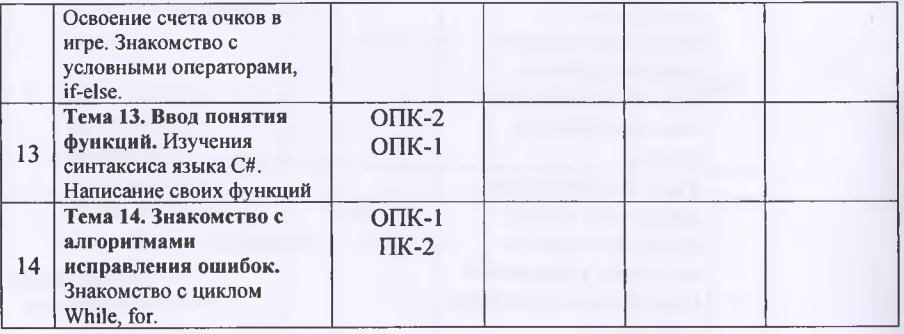

МОУ ВО «Российско-Таджикский (Славянский) университет» Кафедра Информатика и ИТ

## ТЕМЫ РЕФЕРАТОВ И ПИСЬМЕННЫХ РАБОТ. (рефератов, Эссе, письменных работ)

1. Основные принципы объектно-ориентированного программирования.

2. Алгоритмические языки высокого уровня.

3.Виды компьютерной графики.

4. Области применения компьютерной графики.

5.Записи и классы

6. Графические классы в среде Unity

7. Графические примитивы.

8. Графические примитивы

9. Графические инструменты

10. Свойства и методы компонента Мето

11. Кривая Безье

12. События форм OnResize и OnPaint

13. Графические возможности

14. Средства просмотра иллюстраций.

#### Критерии оценки выполнения самостоятельной работы.

В основу разработки балльно рейтинговой системы положены принципы, в соответствии с которыми формирование рейтинга студента осуществляется постоянно в процессе его обучения в университете. Настоящая система оценки успеваемости студентов основана на использовании совокупности контрольных точек, равномерно расположенных на всем временном интервале изучения дисциплины. При этом предполагается разделение всего курса на ряд более или менее самостоятельных, логически завершенных блоков и модулей и проведение по ним промежуточного контроля.

Студентам выставляются следующие баллы за выполнение задания к ПК: - оценка «отлично» (10 баллов): контрольные тесты, а также самостоятельно выполненные семестровые задания, выполненные полностью и сданные в срок в соответствии с предъявляемыми требованиями;

**- оценка «хорошо»** (8-9 **баллов):** задание выполнено и в целом отвечает предъявляемым требованиям, но имеются отдельные замечания в его оформлении или сроке сдачи;

**- оценка «удовлетворительно» (6-7 баллов):** задание выполнено не до конца, отсутствуют ответы на отдельные вопросы, имеются отклонения в объеме, содержании, сроке выполнения;

**- оценка «неудовлетворительно» (5 и ниже):** отсутствует решение задачи, задание переписано (скачано) из других источников, не проявлена самостоятельность при его выполнении.

Текущий контроль осуществляется в ходе учебного процесса по результатам выполнения самостоятельной работы и контрольной работы.

Основными формами текущего контроля знаний являются:

- обсуждение вынесенных в планах практических занятий лекционного материала и контрольных вопросов;

- решение тестов и их обсуждение с точки зрения умения сформулировать выводы, вносить рекомендации и принимать адекватные управленческие решения;

- выполнение контрольной работы и обсуждение результатов;

- участие в дискуссиях в качестве участника и модератора групповой дискуссии по темам дисциплины;

- написание и презентация доклада;

- написание самостоятельной (контрольной) работы.

Для контроля усвоения данной дисциплины учебным планом предусмотрен экзамен. Общее количество баллов по дисциплине - 100 баллов. Распределение баллов на текущий и промежуточный контроль при освоении дисциплины, а также итоговой оценке представлено ниже.

#### **Примерные экзаменационные билеты по дисциплине « РАЗРАБОТКА КОМПЬЮТЕРНЫХ ИГР»**

Российско-Таджикский (Славянский) Университет

Кафедра Информатики и информационных технологий

Экзаменационные билеты по дисциплине

«Разработка компьютерных игр»

### Билет № 1

- 1. Введение в VBA. Язык программирования VBA. Первая программа на VBA
- 2. Основы программирования на VBA. Структура программы

Утверждено на заседании кафедры, протокол №4 от 27.11.2023.<br>Зав. кафедрой И и ИТ /Лешукович А.И./

Зав. кафедрой И и ИТ

- - - - - - линия разреза -

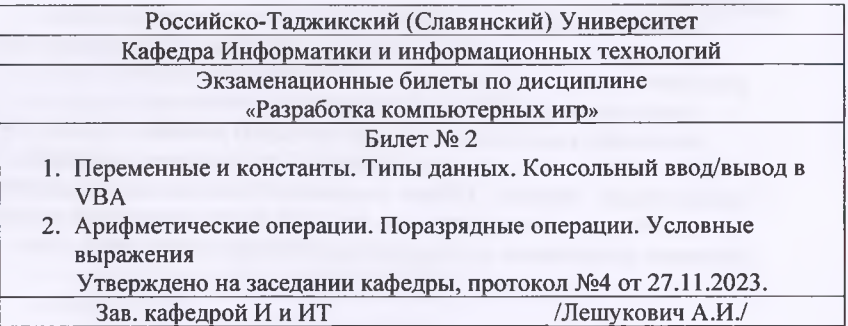

- - - - - - линия разреза - -

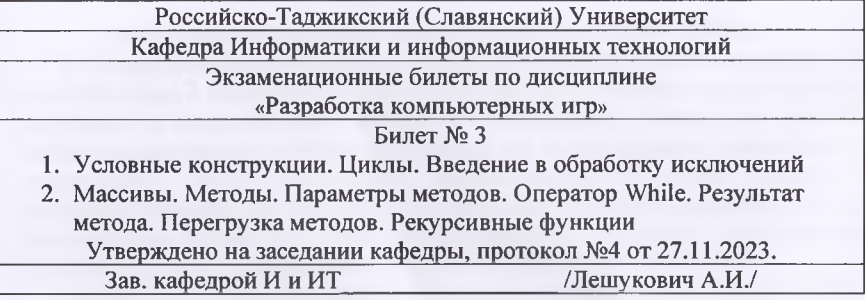

линия разреза

Кафедра Информатики и информационных технологий Экзаменационные билеты по дисциплине **\_\_\_\_\_\_\_\_\_ Российско-Таджикский (Славянский) Университет\_\_\_\_\_\_**

## «Разработка компьютерных игр»

## Билет № 4

- 1. Показатели, характеризующие объект
- 2. Основой языка Visual Basic.

Утверждено на заседании кафедры, протокол №4 от 27.11,2023.

Зав, кафедрой И и ИТ\_\_\_\_\_\_\_\_\_\_\_\_\_\_\_\_\_ /Лешукович А.И./

............ ................................. линия разреза................................................ ..........

Российско-Таджикский (Славянский) Университет

Кафедра Информатики и информационных технологий

Экзаменационные билеты по дисциплине

«Разработка компьютерных игр»

## Билет № 5

- 1. Какой из компонентов меню содержит команды, предназначенные для редактирования.
- 2. При запуске программы Visual Basic, какой проект можно открыть.

Утверждено на заседании кафедры, протокол №4 от 27.11.2023.\_\_\_\_\_\_\_\_\_\_\_

Зав, кафедрой И и ИТ

--------- линия разреза-----

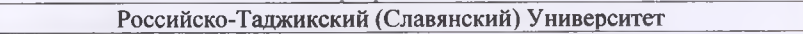

Кафедра Информатики и информационных технологий

Экзаменационные билеты по дисциплине

«Разработка компьютерных игр»

- Билет № 6
- 1. Какой элемент используется для ввода данных.
- 2. Какое расширение получает файл проекта при сохранении его на диске. Утверждено на заседании кафедры, протокол №4 от 27.11.2023.
	- Зав, кафедрой И и ИТ /Лешукович А.И./

- - линия разреза -

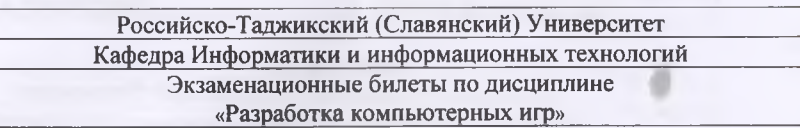

## Билет № 7

1. Какое расширение получает файл формы при сохранении его на диске.

- 2. Сколько форм может содержать проект.
	- Утверждено на заседании кафедры, протокол №4 от 27.11.2023.
	- Зав, кафедрой И и ИТ /Лешукович А.И./
- ..................................линия разреза................................................. Российско-Таджикский (Славянский) Университет Кафедра Информатики и информационных технологий Экзаменационные билеты по дисциплине «Разработка компьютерных игр» Билет № 8 1. Какое свойство необходимо изменить для изменения заголовка окна.
	- 2. Назначение элемента Label.

Утверждено на заседании кафедры, протокол №4 от 27.11.2023.

Зав, кафелрой И и ИТ

 $---$  линия разреза  $---$ 

Российско-Таджикский (Славянский) Университет Кафедра Информатики и информационных технологий Экзаменационные билеты по дисциплине

«Разработка компьютерных игр»

## Билет № 9

- 1. Как создать новый проект.
- 2. Для чего предназначено окно "Toolbox".

Утверждено на заседании кафедры, протокол №4 от 27.11.2023.

Зав. кафедрой И и ИТ /Лешукович А.И./

- - - - - - - линия разреза - -

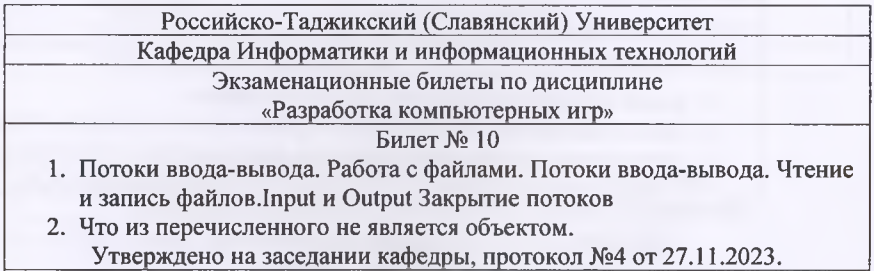

\_\_\_\_\_Зав, кафедрой И и ИТ\_\_\_\_\_\_\_ \_\_\_\_\_\_\_\_\_ /Лешукович А.И./\_\_\_\_\_\_\_

------- ----------------- линия разреза------------------------------------

Российско-Таджикский (Славянский) Университет

Кафедра Информатики и информационных технологий

Экзаменационные билеты по дисциплине

## «Разработка компьютерных игр»

#### Билет № 11

1. Для чего служит окно "Properties".

2. Как отобразить окно свойств, если оно не видно в рабочей среде.

Утверждено на заседании кафедры, протокол №4 от 27.11.2023. Зав, кафедрой И и ИТ\_\_\_\_\_\_\_\_\_\_\_\_\_\_\_\_\_ /Лешукович А.И*J*

- - - - - - - линия разреза - - - - - - - - - - - $- - -$ 

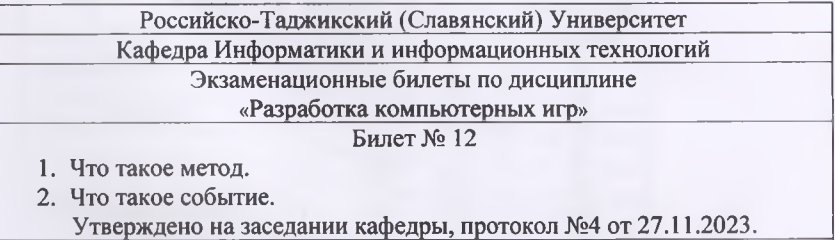

Зав. кафедрой И и ИТ\_\_\_\_\_\_\_\_\_\_\_\_\_\_\_\_\_\_\_\_\_\_\_/Лешукович А.И./

- - - - - - - линия разреза - $\overline{a}$ 

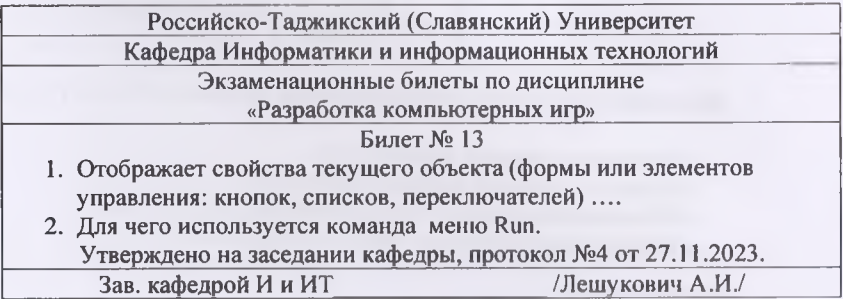

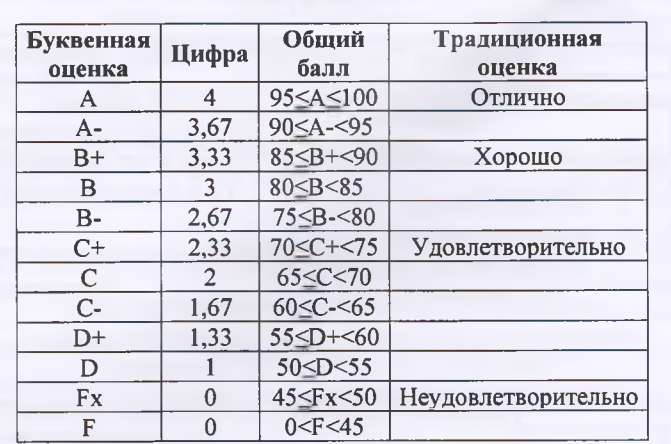

## **Итоговые оценки студентов Буквенное обозначение итоговых оценок студентов и их цифровые эквиваленты:**

**Критерии выведения итоговой оценки промежуточной аттестации:**

*«Отлично»* - средняя оценка ≥ 3,67.

*«Хорошо»* - средняя оценка ≥ 2,67 и ≤ 3,33.

«*Удовлетворительно»* - средняя оценка ≥ 1,0 и ≤ 2,33.

*«Неудовлетворительно»* - средняя оценка < 0.

**12**